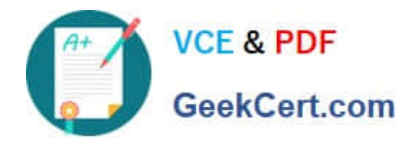

# **P\_S4FIN\_1909Q&As**

SAP Certified Application Professional - Financials in SAP S/4HANA for SAP ERP Finance Experts (SAP S/4HANA 1909)

## **Pass SAP P\_S4FIN\_1909 Exam with 100% Guarantee**

Free Download Real Questions & Answers **PDF** and **VCE** file from:

**https://www.geekcert.com/p\_s4fin\_1909.html**

### 100% Passing Guarantee 100% Money Back Assurance

Following Questions and Answers are all new published by SAP Official Exam Center

**Colonization** Download After Purchase

- **@ 100% Money Back Guarantee**
- **63 365 Days Free Update**
- 800,000+ Satisfied Customers

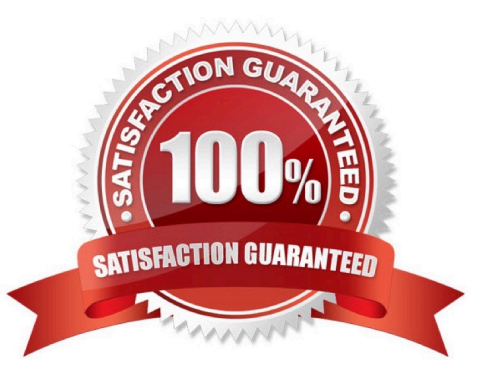

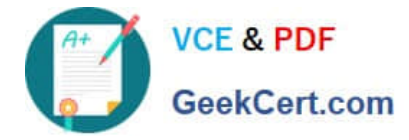

#### **QUESTION 1**

In controlling. What is a mandatory customizing step when converting a system to SAP S/4HANA? Please choose the correct answer.

- A. Activate Account-based CO-PA.
- B. Create document type for CO postings.
- C. Define profit center hierarchy.
- D. Migrate the material ledger.

Correct Answer: A

#### **QUESTION 2**

What do you manage within cash operations of SAP Cash Management? Note: There are 2 correct answers to this question.

- A. Credit limits for customer accounts
- B. Hedging and hedging contracts
- C. Bank risk analysis and risk mitigation
- D. Daily cash position, deficits, and surpluses

Correct Answer: CD

#### **QUESTION 3**

How does the Near-Zero Downtime method minimize the downtime of the productive SAP system during migration?

- A. A clone of the productive system is used.
- B. The data from previous years is archived.
- C. Optimized data compression is used to minimize the data volume.
- D. SQL database commands are used to accelerate the migration

Correct Answer: A

#### **QUESTION 4**

Your company code is configured with three depreciation areas that post in real time The company is configured to update company code and group currency types. How many documents are posted when you post a partial scrapping for a single depreciation area?

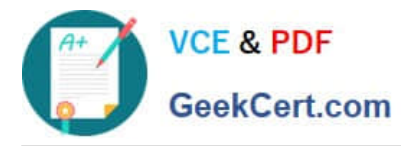

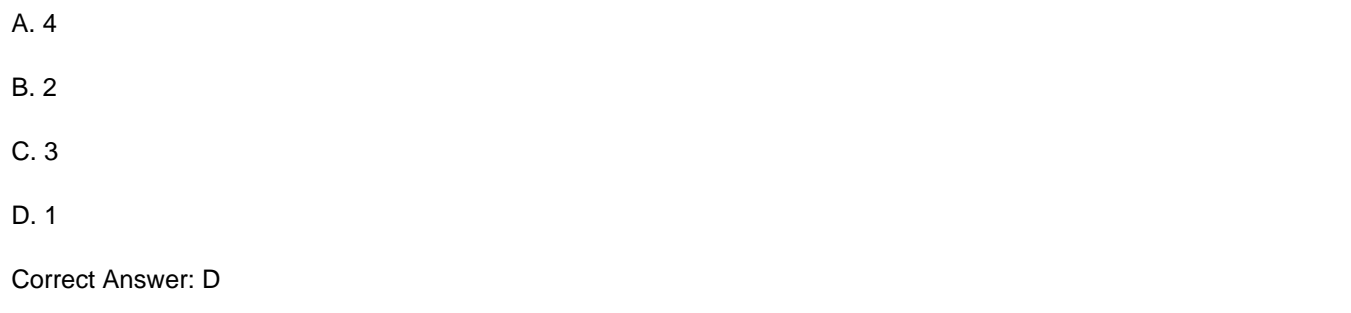

#### **QUESTION 5**

Which step is automatically performed in Asset Accounting when you perform the year-end balance carryforward?

A. The year-end closing (program RAJABS00) is executed and the previous fiscal year is closed.

B. The depreciation for the new year is calculated and maintained per asset in table FAAT\_PLAN VALUES

C. The plan/actual variance is calculated for the annual capital expense reporting on statistical cost elements (type 90).

D. The depreciation run (program FAA\_DEPRECIATION\_POST) for period 12 of the fiscal year is triggered.

Correct Answer: D

[P\\_S4FIN\\_1909 PDF Dumps](https://www.geekcert.com/p_s4fin_1909.html) [P\\_S4FIN\\_1909 VCE Dumps](https://www.geekcert.com/p_s4fin_1909.html) [P\\_S4FIN\\_1909 Practice](https://www.geekcert.com/p_s4fin_1909.html)